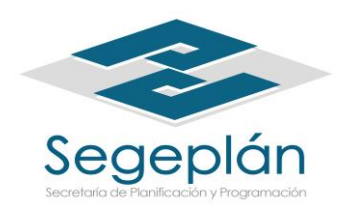

## **CONTROL DE USUARIOS AUTORIZADOS PARA OPERAR EL SISTEMA INFORMATICO DEL SNIP**

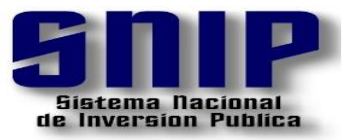

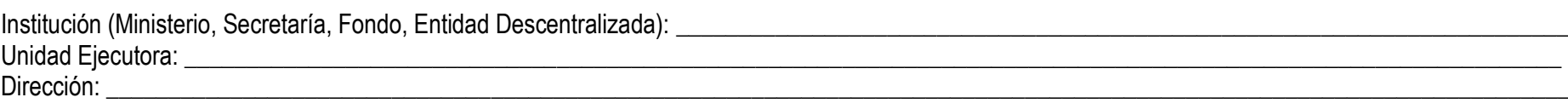

## **USUARIOS DE INGRESO, CONSULTAS Y MODIFICACIONES**

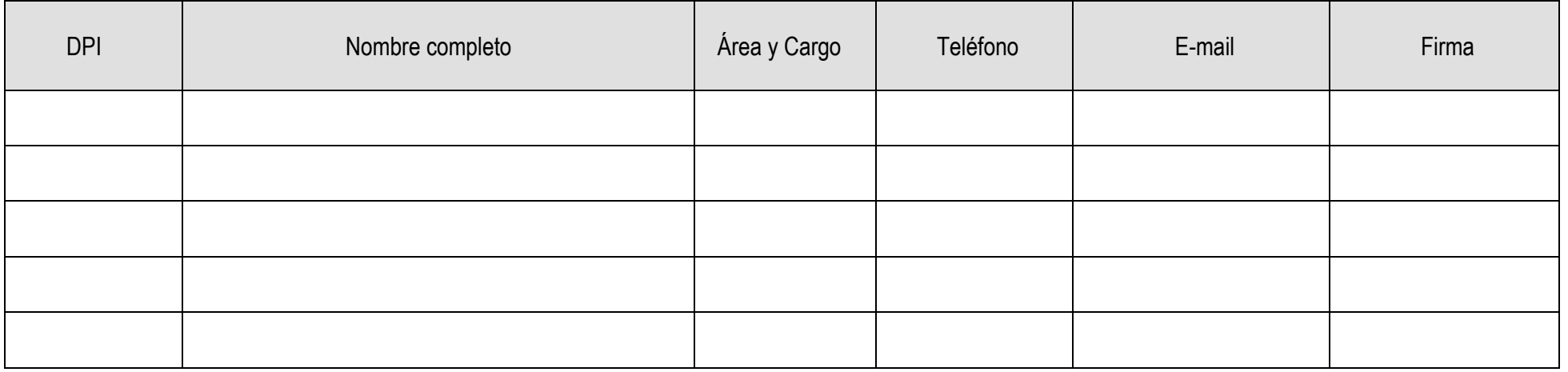

**Para uso exclusivo de usuarios de las Municipalidades**. Indicar el nombre de la persona responsable de recepcionar y evaluar en el siguiente cuadro, colocando el nombre y marcando con una x, el módulo a utilizar.

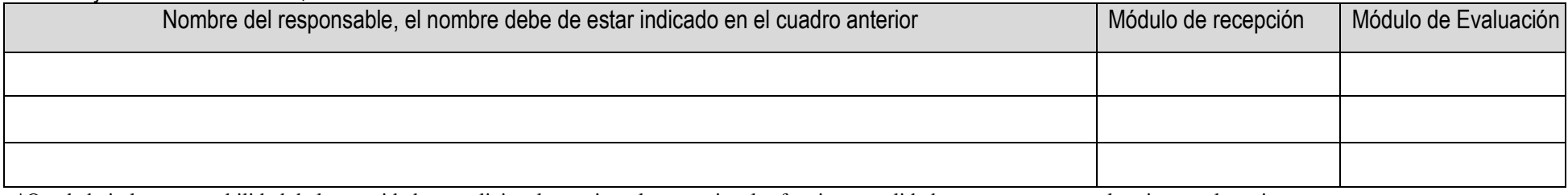

\_\_\_\_\_\_\_\_\_\_\_\_\_\_\_\_\_\_\_\_\_\_\_\_\_\_\_\_\_\_\_\_\_\_\_\_\_\_\_\_\_ \_\_\_\_\_\_\_\_\_\_\_\_\_\_\_\_\_\_\_\_\_\_\_ \_\_\_\_\_\_\_\_\_\_\_\_\_\_\_\_\_\_\_\_\_\_\_\_\_\_\_ \_\_\_\_\_\_\_\_\_\_\_\_\_\_\_\_\_

\*Queda bajo la responsabilidad de la autoridad que solicita el usuario, o los usuarios, las funciones, calidades y accesos que se le asignen a los mismos.